□ C#□ Visual Basic
□ Visual C++

Pageflex Server Logging API Reference Pageflex.Ur.Logging.API Namespace <u>Send Feedback</u>

### **Classes**

| Class                        | Description                                                                                                    |
|------------------------------|----------------------------------------------------------------------------------------------------|
| ★ MonitorLogMessageEventArgs | The event arguments for the MonitorMessageRcvd event.                                                                                    |
|                              | Instantiation of a Log Message received on a subscription by a <a href="https://press.ps/&gt; PFSvr_Monitor">PFSvr_Monitor</a> instance. |
| PFSvr_Monitor                | Used to Monitor the Pageflex Server logging facility for status and messages                                                             |

### **Enumerations**

| Enumeration      | Description                                                                                                  |
|------------------|----------------------------------------------------------------------------------------------------|
| Severity Level   | The severity level of messages subscribed to. Values can be logically or'ed to Subscribe to multiple levels. |
| SubscriptionType | The type of Subscription. Values can be logically or'ed to Subscribe to multiple types.                      |

**I** 

□ C#□ Visual Basic

□ Visual C++

Pageflex Server Logging API Reference

MonitorLogMessageEventArgs Class

Members See Also Send Feedback

The event arguments for the **MonitorMessageRcvd** event.

Namespace: Pageflex.Ur.Logging.API

**Assembly:** PFSvr\_Monitor (in PFSvr\_Monitor.dll) Version: 7.6.0.1105

(10.1105.0.0)

#### **Syntax**

**C**#

public class MonitorLogMessageEventArgs : EventArgs

#### **Visual Basic (Declaration)**

Public Class MonitorLogMessageEventArgs \_ Inherits <u>EventArgs</u>

#### Visual C++

public ref class MonitorLogMessageEventArgs : public EventArgs

# **Inheritance Hierarchy**

System..:.Object

System..::EventArgs

Pageflex.Ur.Logging.API..::.MonitorLogMessageEventArgs

MonitorLogMessageEventArgs Members Pageflex.Ur.Logging.API Namespace

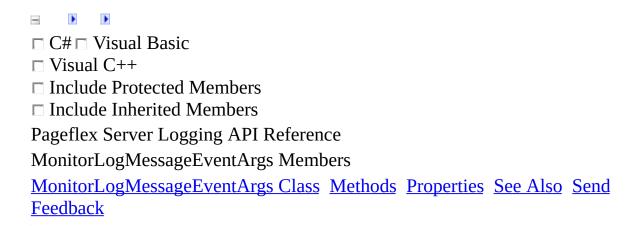

The MonitorLogMessageEventArgs type exposes the following members.

### **Methods**

|           | Name               | Description                                                                                                    |
|-----------|--------------------|----------------------------------------------------------------------------------------------------|
| <b>≅</b>  | <u>Equals</u>      | Determines whether the specified <u>Object</u> is equal to the current <u>Object</u> . (Inherited from <u>Object</u> .)                                                                  |
| <b>Ģ</b>  | <u>Finalize</u>    | Allows an <u>Object</u> to attempt to free resources and perform other cleanup operations before the <u>Object</u> is reclaimed by garbage collection.  (Inherited from <u>Object</u> .) |
| <b>≡</b>  | <u>GetHashCode</u> | Serves as a hash function for a particular type. (Inherited from Object.)                                                                                                    |
| =•        | <u>GetType</u>     | Gets the <u>Type</u> of the current instance. (Inherited from <u>Object</u> .)                                                                                                    |
| <b>**</b> | MemberwiseClone    | Creates a shallow copy of the current <u>Object</u> . (Inherited from <u>Object</u> .)                                                                                                   |
| <b>≡</b>  | ToString           | Returns a <u>String</u> that represents the current <u>Object</u> . (Inherited from <u>Object</u> .)                                                                                     |

## Properties

Name

Description

-

<u>LogMsg</u> The PFServerLogMsg instance received.

MonitorLogMessageEventArgs Class Pageflex.Ur.Logging.API Namespace

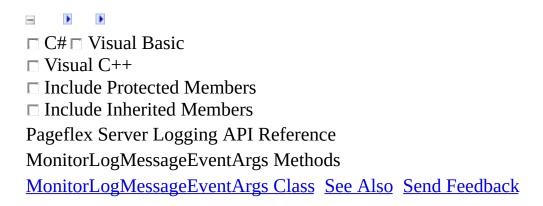

The MonitorLogMessageEventArgs type exposes the following members.

### **Methods**

|            | Name               | Description                                                                                                    |
|------------|--------------------|----------------------------------------------------------------------------------------------------|
| <b>≅</b>   | <u>Equals</u>      | Determines whether the specified <u>Object</u> is equal to the current <u>Object</u> . (Inherited from <u>Object</u> .)                                                                 |
| -          | <u>Finalize</u>    | Allows an <u>Object</u> to attempt to free resources and perform other cleanup operations before the <u>Object</u> is reclaimed by garbage collection. (Inherited from <u>Object</u> .) |
| <b>≡</b>   | <u>GetHashCode</u> | Serves as a hash function for a particular type. (Inherited from Object.)                                                                                                    |
| =0         | <u>GetType</u>     | Gets the <u>Type</u> of the current instance. (Inherited from <u>Object</u> .)                                                                                                    |
| <b>**</b>  | MemberwiseClone    | Creates a shallow copy of the current <u>Object</u> . (Inherited from <u>Object</u> .)                                                                                                  |
| <b>=</b> • | ToString           | Returns a <u>String</u> that represents the current <u>Object</u> . (Inherited from <u>Object</u> .)                                                                                    |

MonitorLogMessageEventArgs Class Pageflex.Ur.Logging.API Namespace

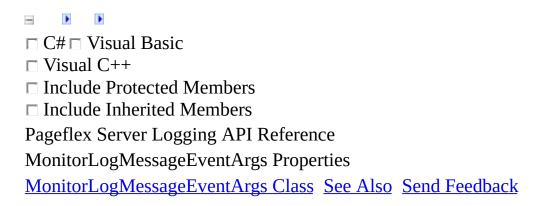

The MonitorLogMessageEventArgs type exposes the following members.

## Properties

Name

Description

<u>LogMsg</u> The PFServerLogMsg instance received.

MonitorLogMessageEventArgs Class Pageflex.Ur.Logging.API Namespace •

□ C#□ Visual Basic

□ Visual C++

Pageflex Server Logging API Reference

MonitorLogMessageEventArgs..:.LogMsg Property

MonitorLogMessageEventArgs Class See Also Send Feedback

The PFServerLogMsg instance received.

Namespace: Pageflex.Ur.Logging.API

**Assembly:** PFSvr\_Monitor (in PFSvr\_Monitor.dll) Version: 7.6.0.1105

(10.1105.0.0)

#### **Syntax**

MonitorLogMessageEventArgs Class Pageflex.Ur.Logging.API Namespace **)** 

□ C#□ Visual Basic

□ Visual C++

Pageflex Server Logging API Reference

PFServerLogMsg Class

Members See Also Send Feedback

Instantiation of a Log Message received on a subscription by a <u>PFSvr\_Monitor</u> instance.

Namespace: Pageflex.Ur.Logging.API

**Assembly:** PFSvr\_Monitor (in PFSvr\_Monitor.dll) Version: 7.6.0.1105

(10.1105.0.0)

### $\blacksquare$ Syntax

**C**#

public class PFServerLogMsg

**Visual Basic (Declaration)** 

Public Class PFServerLogMsg

Visual C++

public ref class PFServerLogMsg

## **Inheritance Hierarchy**

System..:.Object

Pageflex.Ur.Logging.API..::.PFServerLogMsg

PFServerLogMsg Members
Pageflex.Ur.Logging.API Namespace

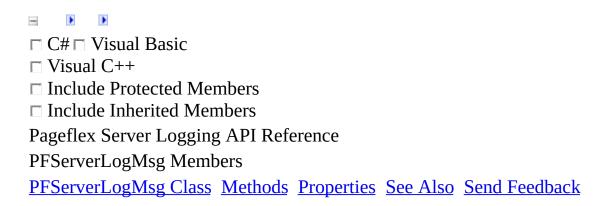

The <a href="PFServerLogMsg">PFServerLogMsg</a> type exposes the following members.

### **Methods**

|            | Name               | Description                                                                                                    |
|------------|--------------------|----------------------------------------------------------------------------------------------------|
| <b>≅</b>   | <u>Equals</u>      | Determines whether the specified <u>Object</u> is equal to the current <u>Object</u> . (Inherited from <u>Object</u> .)                                                                 |
| -          | <u>Finalize</u>    | Allows an <u>Object</u> to attempt to free resources and perform other cleanup operations before the <u>Object</u> is reclaimed by garbage collection. (Inherited from <u>Object</u> .) |
| <b>≡</b>   | <u>GetHashCode</u> | Serves as a hash function for a particular type. (Inherited from Object.)                                                                                                    |
| =0         | <u>GetType</u>     | Gets the <u>Type</u> of the current instance. (Inherited from <u>Object</u> .)                                                                                                    |
| <b>**</b>  | MemberwiseClone    | Creates a shallow copy of the current <u>Object</u> . (Inherited from <u>Object</u> .)                                                                                                  |
| <b>=</b> • | ToString           | Returns a <u>String</u> that represents the current <u>Object</u> . (Inherited from <u>Object</u> .)                                                                                    |

# Properties

| Name               | Description                                                                                                    |
|--------------------|----------------------------------------------------------------------------------------------------|
| <u>HostName</u>    | The name of the Host where this message orginated.                                                                                                    |
| <u>Message</u>     | The text of the message                                                                                                    |
| MessageID          | The MessageID, if any, or zero. Can be used to programatically recognize specific Status messages without parsing the text of the message. (Not yet supported). |
| <u>MessageType</u> | The type of the Message.                                                                                                    |
| <u>Severity</u>    | The Severity Level of the message                                                                                                    |
| <u>TaskID</u>      | The TaskID for task messages, or NULL                                                                                                    |
| <u>TimeStamp</u>   | The TimeStamp of when the message was created, in GMT. Localize this as needed for display.                                                                     |

PFServerLogMsg Class
Pageflex.Ur.Logging.API Namespace

☐ C#☐ Visual Basic
☐ Visual C++
☐ Include Protected Members
☐ Include Inherited Members
Pageflex Server Logging API Reference
PFServerLogMsg Methods

PFServerLogMsg Class See Also Send Feedback

The <u>PFServerLogMsg</u> type exposes the following members.

### **Methods**

|            | Name               | Description                                                                                                    |
|------------|--------------------|----------------------------------------------------------------------------------------------------|
| <b>≅</b>   | <u>Equals</u>      | Determines whether the specified <u>Object</u> is equal to the current <u>Object</u> . (Inherited from <u>Object</u> .)                                                                 |
| -          | <u>Finalize</u>    | Allows an <u>Object</u> to attempt to free resources and perform other cleanup operations before the <u>Object</u> is reclaimed by garbage collection. (Inherited from <u>Object</u> .) |
| <b>≡</b>   | <u>GetHashCode</u> | Serves as a hash function for a particular type. (Inherited from Object.)                                                                                                    |
| =0         | <u>GetType</u>     | Gets the <u>Type</u> of the current instance. (Inherited from <u>Object</u> .)                                                                                                    |
| <b>**</b>  | MemberwiseClone    | Creates a shallow copy of the current <u>Object</u> . (Inherited from <u>Object</u> .)                                                                                                  |
| <b>=</b> • | ToString           | Returns a <u>String</u> that represents the current <u>Object</u> . (Inherited from <u>Object</u> .)                                                                                    |

PFServerLogMsg Class
Pageflex.Ur.Logging.API Namespace

□ C#□ Visual Basic
□ Visual C++
□ Include Protected Members
□ Include Inherited Members
Pageflex Server Logging API Reference
PFServerLogMsg Properties

PFServerLogMsg Class See Also Send Feedback

The <a href="PFServerLogMsg">PFServerLogMsg</a> type exposes the following members.

# Properties

| Name               | Description                                                                                                    |
|--------------------|----------------------------------------------------------------------------------------------------|
| <u>HostName</u>    | The name of the Host where this message orginated.                                                                                                    |
| <u>Message</u>     | The text of the message                                                                                                    |
| MessageID          | The MessageID, if any, or zero. Can be used to programatically recognize specific Status messages without parsing the text of the message. (Not yet supported). |
| <u>MessageType</u> | The type of the Message.                                                                                                    |
| <u>Severity</u>    | The Severity Level of the message                                                                                                    |
| <u>TaskID</u>      | The TaskID for task messages, or NULL                                                                                                    |
| <u>TimeStamp</u>   | The TimeStamp of when the message was created, in GMT. Localize this as needed for display.                                                                     |

PFServerLogMsg Class
Pageflex.Ur.Logging.API Namespace

**I** 

□ C#□ Visual Basic

□ Visual C++

Pageflex Server Logging API Reference

PFServerLogMsg..:.HostName Property

PFServerLogMsg Class See Also Send Feedback

The name of the Host where this message orginated.

Namespace: Pageflex.Ur.Logging.API

**Assembly:** PFSvr\_Monitor (in PFSvr\_Monitor.dll) Version: 7.6.0.1105

(10.1105.0.0)

#### **Syntax**

```
C#

public string HostName { get; }

Visual Basic (Declaration)

Public ReadOnly Property HostName As String

Visual C++

public:
property String^ HostName {
    String^ get ();
}
```

PFServerLogMsg Class
Pageflex.Ur.Logging.API Namespace

**I** 

□ C#□ Visual Basic

□ Visual C++

Pageflex Server Logging API Reference

PFServerLogMsg.....Message Property

PFServerLogMsg Class See Also Send Feedback

The text of the message

Namespace: Pageflex.Ur.Logging.API

**Assembly:** PFSvr\_Monitor (in PFSvr\_Monitor.dll) Version: 7.6.0.1105

```
C#

public string Message { get; }

Visual Basic (Declaration)

Public ReadOnly Property Message As String

Visual C++

public:
property String^ Message {
    String^ get ();
}
```

PFServerLogMsg Class
Pageflex.Ur.Logging.API Namespace

.

□ C#□ Visual Basic

□ Visual C++

Pageflex Server Logging API Reference

PFServerLogMsg..::.MessageID Property

PFServerLogMsg Class See Also Send Feedback

The MessageID, if any, or zero. Can be used to programatically recognize specific Status messages without parsing the text of the message. (Not yet supported).

Namespace: Pageflex.Ur.Logging.API

**Assembly:** PFSvr\_Monitor (in PFSvr\_Monitor.dll) Version: 7.6.0.1105

```
C#

public int MessageID { get; }

Visual Basic (Declaration)

Public ReadOnly Property MessageID As Integer

Visual C++

public:
property int MessageID {
    int get ();
}
```

PFServerLogMsg Class
Pageflex.Ur.Logging.API Namespace

**I** 

□ C#□ Visual Basic

□ Visual C++

Pageflex Server Logging API Reference

PFServerLogMsg..::.MessageType Property

PFServerLogMsg Class See Also Send Feedback

The type of the Message.

Namespace: Pageflex.Ur.Logging.API

**Assembly:** PFSvr\_Monitor (in PFSvr\_Monitor.dll) Version: 7.6.0.1105

C#

```
public <u>SubscriptionType</u> MessageType { get; }
                  Visual Basic (Declaration)
Public ReadOnly Property MessageType As <u>SubscriptionType</u>
                Visual C++
public:
property <u>SubscriptionType</u> MessageType {
         SubscriptionType get ();
}
```

PFServerLogMsg Class
Pageflex.Ur.Logging.API Namespace

**I** 

□ C#□ Visual Basic

□ Visual C++

Pageflex Server Logging API Reference

PFServerLogMsg..::.Severity Property

PFServerLogMsg Class See Also Send Feedback

The Severity Level of the message

Namespace: Pageflex.Ur.Logging.API

**Assembly:** PFSvr\_Monitor (in PFSvr\_Monitor.dll) Version: 7.6.0.1105

C#

public SeverityLevel Severity { get; }

Visual Basic (Declaration)

Public ReadOnly Property Severity As SeverityLevel

Visual C++

public:
property SeverityLevel Severity {
 SeverityLevel get ();
}

PFServerLogMsg Class
Pageflex.Ur.Logging.API Namespace

**I** 

□ C#□ Visual Basic

□ Visual C++

Pageflex Server Logging API Reference

PFServerLogMsg..:.TaskID Property

PFServerLogMsg Class See Also Send Feedback

The TaskID for task messages, or NULL

Namespace: Pageflex.Ur.Logging.API

**Assembly:** PFSvr\_Monitor (in PFSvr\_Monitor.dll) Version: 7.6.0.1105

```
C#

public string TaskID { get; }

Visual Basic (Declaration)

Public ReadOnly Property TaskID As String

Visual C++

public:
property String^ TaskID {
    String^ get ();
}
```

PFServerLogMsg Class
Pageflex.Ur.Logging.API Namespace

**)** 

□ C#□ Visual Basic

□ Visual C++

Pageflex Server Logging API Reference

PFServerLogMsg..:.TimeStamp Property

PFServerLogMsg Class See Also Send Feedback

The TimeStamp of when the message was created, in GMT. Localize this as needed for display.

Namespace: Pageflex.Ur.Logging.API

**Assembly:** PFSvr\_Monitor (in PFSvr\_Monitor.dll) Version: 7.6.0.1105

```
C#

public DateTime TimeStamp { get; }

Visual Basic (Declaration)

Public ReadOnly Property TimeStamp As DateTime

Visual C++

public:
property DateTime TimeStamp {
    DateTime get ();
}
```

PFServerLogMsg Class
Pageflex.Ur.Logging.API Namespace

-

□ C#□ Visual Basic

□ Visual C++

Pageflex Server Logging API Reference

PFSvr\_Monitor Class

Members See Also Send Feedback

Used to Monitor the Pageflex Server logging facility for status and messages

Namespace: Pageflex.Ur.Logging.API

**Assembly:** PFSvr\_Monitor (in PFSvr\_Monitor.dll) Version: 7.6.0.1105

### $\blacksquare$ Syntax

**C**#

public class PFSvr\_Monitor

**Visual Basic (Declaration)** 

Public Class PFSvr\_Monitor

Visual C++

public ref class PFSvr\_Monitor

# **Inheritance Hierarchy**

System..:.Object

Pageflex.Ur.Logging.API..:..PFSvr\_Monitor

PFSvr\_Monitor Members
Pageflex.Ur.Logging.API Namespace

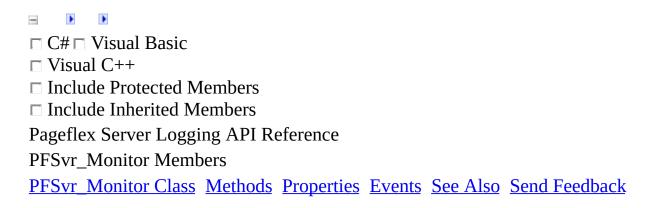

The **PFSvr Monitor** type exposes the following members.

## $\blacksquare$ Methods

|              | Name                   | Description                                                                                                    |
|--------------|------------------------|----------------------------------------------------------------------------------------------------|
| <b>≅</b>     | <u>Equals</u>          | Determines whether the specified <u>Object</u> is equal to the current <u>Object</u> . (Inherited from <u>Object</u> .)                                                                  |
| <b>-</b>     | <u>Finalize</u>        | Allows an <u>Object</u> to attempt to free resources and perform other cleanup operations before the <u>Object</u> is reclaimed by garbage collection.  (Inherited from <u>Object</u> .) |
| <b>≡</b>     | <u>GetHashCode</u>     | Serves as a hash function for a particular type. (Inherited from <u>Object</u> .)                                                                                                    |
| ≅ŵS          | <u>GetTaskLog</u>      | Return all log messages for the specified task.  Messages are streamed from the appropriate Log Writers Log Journal file(s) as configured in Pageflex Server Administrator.              |
| <b>≡</b>     | <u>GetType</u>         | Gets the <u>Type</u> of the current instance. (Inherited from <u>Object</u> .)                                                                                                    |
| <del>j</del> | <u>MemberwiseClone</u> | Creates a shallow copy of the current <u>Object</u> . (Inherited from <u>Object</u> .)                                                                                                   |
| <b>≡</b>     | StartMonitor           | Start the Monitor. Equivilant to <u>MonitorRunning</u> = True.                                                                                                    |
| ≘ <b>∳</b>   | <u>StopMonitor</u>     | Stop the Monitor. Equivilant to MonitorRunning = False. When stopped, the subscribed to messages are still queued up in MSMQ, and will be received once monitoring is started again.     |
| ≅ŵS          | <u>Subscribe</u>       | Create a Subscription to the Pageflex Server logging infrastructure. After creation, the subscription monitor is stopped. Use <a href="StartMonitor">StartMonitor</a> () to start it.    |
| <b>=</b>     | <u>ToString</u>        | Returns a <u>String</u> that represents the current <u>Object</u> . (Inherited from <u>Object</u> .)                                                                                     |

# Properties

| Name                  | Description                                                                                                    |
|-----------------------|----------------------------------------------------------------------------------------------------|
| <u>MonitorRunning</u> | Get/Set the state of the monitor. True to enable monitoring, False to disable monitoring.                                                                                                  |
| SeverityFlags         | Get the current SeverityFlags.                                                                                                    |
| SubscriptionFlag      | s Get the current SubscriptionFlags.                                                                                                    |
| <u> WriterCount</u>   | Return the number of LogWriters this monitor has subscribed to. A count of 0 indicates that there were no LogWriters to subscribe to, probably because no hosts in the cluster are active. |

#### Events

#### Name

#### **Description**

MonitorMessageRcvd This event is raised when a PFServerLogMsg is received for a subscription

PFSvr\_Monitor Class
Pageflex.Ur.Logging.API Namespace

☐ C#☐ Visual Basic
☐ Visual C++
☐ Include Protected Members
☐ Include Inherited Members
Pageflex Server Logging API Reference
PFSvr\_Monitor Methods

PFSvr\_Monitor Class See Also Send Feedback

The **PFSvr\_Monitor** type exposes the following members.

## $\blacksquare$ Methods

|              | Name                   | Description                                                                                                    |
|--------------|------------------------|----------------------------------------------------------------------------------------------------|
| <b>≅</b>     | <u>Equals</u>          | Determines whether the specified <u>Object</u> is equal to the current <u>Object</u> . (Inherited from <u>Object</u> .)                                                                  |
| <b>-</b>     | <u>Finalize</u>        | Allows an <u>Object</u> to attempt to free resources and perform other cleanup operations before the <u>Object</u> is reclaimed by garbage collection.  (Inherited from <u>Object</u> .) |
| <b>≡</b>     | <u>GetHashCode</u>     | Serves as a hash function for a particular type. (Inherited from <u>Object</u> .)                                                                                                    |
| ≅ŵS          | <u>GetTaskLog</u>      | Return all log messages for the specified task.  Messages are streamed from the appropriate Log Writers Log Journal file(s) as configured in Pageflex Server Administrator.              |
| <b>≡</b>     | <u>GetType</u>         | Gets the <u>Type</u> of the current instance. (Inherited from <u>Object</u> .)                                                                                                    |
| <del>j</del> | <u>MemberwiseClone</u> | Creates a shallow copy of the current <u>Object</u> . (Inherited from <u>Object</u> .)                                                                                                   |
| <b>≡</b>     | StartMonitor           | Start the Monitor. Equivilant to <u>MonitorRunning</u> = True.                                                                                                    |
| ≘ <b>∳</b>   | <u>StopMonitor</u>     | Stop the Monitor. Equivilant to MonitorRunning = False. When stopped, the subscribed to messages are still queued up in MSMQ, and will be received once monitoring is started again.     |
| ≅ŵS          | <u>Subscribe</u>       | Create a Subscription to the Pageflex Server logging infrastructure. After creation, the subscription monitor is stopped. Use <a href="StartMonitor">StartMonitor</a> () to start it.    |
| <b>=</b>     | <u>ToString</u>        | Returns a <u>String</u> that represents the current <u>Object</u> . (Inherited from <u>Object</u> .)                                                                                     |

PFSvr\_Monitor Class
Pageflex.Ur.Logging.API Namespace

-

□ C#□ Visual Basic

□ Visual C++

Pageflex Server Logging API Reference

PFSvr\_Monitor..::.GetTaskLog Method

PFSvr Monitor Class See Also Send Feedback

Return all log messages for the specified task. Messages are streamed from the appropriate Log Writers Log Journal file(s) as configured in Pageflex Server Administrator.

Namespace: Pageflex.Ur.Logging.API

**Assembly:** PFSvr\_Monitor (in PFSvr\_Monitor.dll) Version: 7.6.0.1105

C#

```
public static List<PFServerLogMsg> GetTaskLog(
         string TaskID
)
       Visual Basic (Declaration)
Public Shared Function GetTaskLog ( _
         TaskID As <u>String</u> _
) As <u>List(Of PFServerLogMsg</u>)
                 Visual C++
public:
static List<PFServerLogMsg^>^ GetTaskLog(
         String^ TaskID
)
Parameters
TaskID
```

Type: <a href="System..:.String">System..:.String</a>

The ID of the task to return the log for

#### **Return Value**

A List of **PFServerLogMsg** objects.

PFSvr\_Monitor Class
Pageflex.Ur.Logging.API Namespace

**)** 

□ C#□ Visual Basic

□ Visual C++

Pageflex Server Logging API Reference

PFSvr\_Monitor..::.StartMonitor Method

PFSvr Monitor Class See Also Send Feedback

Start the Monitor. Equivilant to <u>MonitorRunning</u> = True.

Namespace: Pageflex.Ur.Logging.API

**Assembly:** PFSvr\_Monitor (in PFSvr\_Monitor.dll) Version: 7.6.0.1105

**C**#

public void StartMonitor()

#### **Visual Basic (Declaration)**

Public Sub StartMonitor

Visual C++

public: void StartMonitor()

•

□ C#□ Visual Basic

□ Visual C++

Pageflex Server Logging API Reference

PFSvr\_Monitor..::.StopMonitor Method

PFSvr Monitor Class See Also Send Feedback

Stop the Monitor. Equivilant to <u>MonitorRunning</u> = False. When stopped, the subscribed to messages are still queued up in MSMQ, and will be received once monitoring is started again.

Namespace: <u>Pageflex.Ur.Logging.API</u>

**Assembly:** PFSvr\_Monitor (in PFSvr\_Monitor.dll) Version: 7.6.0.1105

**C**#

public void StopMonitor()

#### **Visual Basic (Declaration)**

Public Sub StopMonitor

Visual C++

public: void StopMonitor()

□ C#□ Visual Basic
□ Visual C++
Pageflex Server Logging API Reference
PFSvr\_Monitor..::.Subscribe Method
PFSvr Monitor Class See Also Send Feedback

Create a Subscription to the Pageflex Server logging infrastructure. After creation, the subscription monitor is stopped. Use <a href="StartMonitor()()()">StartMonitor()()()</a>() to start it.

Namespace: Pageflex.Ur.Logging.API

**Assembly:** PFSvr\_Monitor (in PFSvr\_Monitor.dll) Version: 7.6.0.1105

C#

#### **Parameters**

SubscriptionFlags

Type: <u>Pageflex.Ur.Logging.API..:.SubscriptionType</u> The type of subscruption to create.

SeverityFlags

Type: <u>Pageflex.Ur.Logging.API..:.SeverityLevel</u>
The severity level of messages to subscribe to.

#### **Return Value**

The monitor instance for the subscription.

```
☐ C#☐ Visual Basic
☐ Visual C++
☐ Include Protected Members
☐ Include Inherited Members
Pageflex Server Logging API Reference
PFSvr_Monitor Properties

PFSvr_Monitor Class See Also Send Feedback
```

The **PFSvr\_Monitor** type exposes the following members.

# Properties

| Name                  | Description                                                                                                    |
|-----------------------|----------------------------------------------------------------------------------------------------|
| <u>MonitorRunning</u> | Get/Set the state of the monitor. True to enable monitoring, False to disable monitoring.                                                                                                  |
| SeverityFlags         | Get the current SeverityFlags.                                                                                                    |
| SubscriptionFlag      | s Get the current SubscriptionFlags.                                                                                                    |
| <u> WriterCount</u>   | Return the number of LogWriters this monitor has subscribed to. A count of 0 indicates that there were no LogWriters to subscribe to, probably because no hosts in the cluster are active. |

**)** 

□ C#□ Visual Basic

□ Visual C++

Pageflex Server Logging API Reference

PFSvr\_Monitor.....MonitorRunning Property

PFSvr\_Monitor Class See Also Send Feedback

Get/Set the state of the monitor. True to enable monitoring, False to disable monitoring.

Namespace: Pageflex.Ur.Logging.API

**Assembly:** PFSvr\_Monitor (in PFSvr\_Monitor.dll) Version: 7.6.0.1105

C#

public bool MonitorRunning { get; set; }

Visual Basic (Declaration)

Public Property MonitorRunning As Boolean

Visual C++

public:
property bool MonitorRunning {
 bool get ();
 void set (bool value);
}

**D** 

□ C#□ Visual Basic

□ Visual C++

Pageflex Server Logging API Reference

PFSvr\_Monitor...:.SeverityFlags Property

PFSvr Monitor Class See Also Send Feedback

Get the current SeverityFlags.

Namespace: Pageflex.Ur.Logging.API

**Assembly:** PFSvr\_Monitor (in PFSvr\_Monitor.dll) Version: 7.6.0.1105

C#

public SeverityLevel SeverityFlags { get; }

Visual Basic (Declaration)

Public ReadOnly Property SeverityFlags As SeverityLevel

Visual C++

public:
property SeverityLevel SeverityFlags {
 SeverityLevel get ();
}

**D** 

□ C#□ Visual Basic

□ Visual C++

Pageflex Server Logging API Reference

PFSvr\_Monitor..::SubscriptionFlags Property

PFSvr Monitor Class See Also Send Feedback

Get the current SubscriptionFlags.

Namespace: Pageflex.Ur.Logging.API

**Assembly:** PFSvr\_Monitor (in PFSvr\_Monitor.dll) Version: 7.6.0.1105

}

C#

public SubscriptionType SubscriptionFlags { get; }

Visual Basic (Declaration)

Public ReadOnly Property SubscriptionFlags As SubscriptionType

Visual C++

public:
property SubscriptionType SubscriptionFlags {
SubscriptionType get ();

☐ C# ☐ Visual Basic
☐ Visual C++
Pageflex Server Logging API Reference
PFSvr\_Monitor..::WriterCount Property

PFSvr Monitor Class See Also Send Feedback

Return the number of LogWriters this monitor has subscribed to. A count of 0 indicates that there were no LogWriters to subscribe to, probably because no hosts in the cluster are active.

Namespace: Pageflex.Ur.Logging.API

**Assembly:** PFSvr\_Monitor (in PFSvr\_Monitor.dll) Version: 7.6.0.1105

```
C#

public int WriterCount { get; }

Visual Basic (Declaration)

Public ReadOnly Property WriterCount As Integer

Visual C++

public:
property int WriterCount {
   int get ();
}
```

☐ C#☐ Visual Basic
☐ Visual C++
☐ Include Protected Members
☐ Include Inherited Members
Pageflex Server Logging API Reference
PFSvr\_Monitor Events

PFSvr\_Monitor Class See Also Send Feedback

The **PFSvr\_Monitor** type exposes the following members.

#### Events

#### Name

#### **Description**

MonitorMessageRcvd This event is raised when a PFServerLogMsg is received for a subscription

•

□ C#□ Visual Basic

□ Visual C++

Pageflex Server Logging API Reference

PFSvr\_Monitor..::.MonitorMessageRcvd Event

PFSvr\_Monitor Class See Also Send Feedback

This event is raised when a <a href="PFServerLogMsg">PFServerLogMsg</a> is received for a subscription

Namespace: Pageflex.Ur.Logging.API

**Assembly:** PFSvr\_Monitor (in PFSvr\_Monitor.dll) Version: 7.6.0.1105

C#

public event EventHandler<MonitorLogMessageEventArgs> MonitorMessage

#### **Visual Basic (Declaration)**

Public Event MonitorMessageRcvd As <a href="EventHandler">EventHandler</a>(Of <a href="MonitorLogMessage">MonitorLogMessage</a>

#### Visual C++

```
public:
    event <u>EventHandler</u><<u>MonitorLogMessageEventArgs</u>^>^ MonitorMessageRcvc
        void add (<u>EventHandler</u><<u>MonitorLogMessageEventArgs</u>^>^ value);
        void remove (<u>EventHandler</u><<u>MonitorLogMessageEventArgs</u>^>^ value);
}
```

•

□ C#□ Visual Basic

□ Visual C++

Pageflex Server Logging API Reference

SeverityLevel Enumeration

See Also Send Feedback

The severity level of messages subscribed to. Values can be logically or'ed to Subscribe to multiple levels.

Namespace: Pageflex.Ur.Logging.API

**Assembly:** PFSvr\_Monitor (in PFSvr\_Monitor.dll) Version: 7.6.0.1105

**C**#

[FlagsAttribute]
public enum SeverityLevel

**Visual Basic (Declaration)** 

<<u>FlagsAttribute</u>> \_ Public Enumeration SeverityLevel

Visual C++

[FlagsAttribute]
public enum class SeverityLevel

### **Members**

#### Member name Description

Error messages only

Warning Error and Warning messages

Info Error, Warning, and Informational messages

Status messages only.

Pageflex.Ur.Logging.API Namespace

☐ C#☐ Visual Basic☐ Visual C++
Pageflex Server Logging API Reference
SubscriptionType Enumeration

See Also Send Feedback

The type of Subscription. Values can be logically or'ed to Subscribe to multiple types.

Namespace: Pageflex.Ur.Logging.API

**Assembly:** PFSvr\_Monitor (in PFSvr\_Monitor.dll) Version: 7.6.0.1105

**C**#

[FlagsAttribute]
public enum SubscriptionType

**Visual Basic (Declaration)** 

<<u>FlagsAttribute</u>> \_ Public Enumeration SubscriptionType

Visual C++

[FlagsAttribute]
public enum class SubscriptionType

# Members

| Member<br>name | Description                                                  |
|----------------|--------------------------------------------------------------|
| Host           | Subscribe to Host messages from all hosts in the cluster.    |
| Task           | Subscribe to Task messages for all tasks run on the cluster. |

Pageflex.Ur.Logging.API Namespace